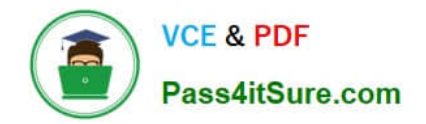

# **C\_S4TM\_2020Q&As**

SAP Certified Application Associate - Transportation Management in SAP S/4HANA

## **Pass SAP C\_S4TM\_2020 Exam with 100% Guarantee**

Free Download Real Questions & Answers **PDF** and **VCE** file from:

**https://www.pass4itsure.com/c\_s4tm\_2020.html**

### 100% Passing Guarantee 100% Money Back Assurance

Following Questions and Answers are all new published by SAP Official Exam Center

**Colonization** Download After Purchase

- **@ 100% Money Back Guarantee**
- **63 365 Days Free Update**
- 800,000+ Satisfied Customers

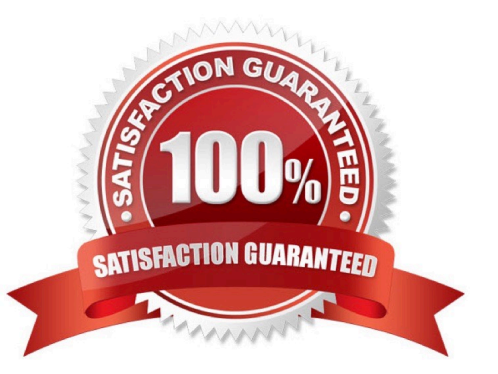

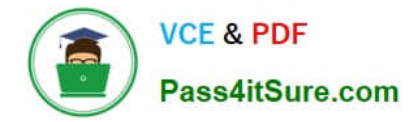

#### **QUESTION 1**

Which transactions can you use to run the path finder? Note: there are 2 correct answers to this question.

A. tool

- B. Carrier selection
- C. Edit freight order
- D. Transportation network cockpit

Correct Answer: AD

#### **QUESTION 2**

In a shipper-to-logistics service provider (LSP) B2B scenario, both parties are using SAP Transportation Management. Which documents are involved?

Note: There are 2 correct answers to this question.

- A. Shipper\\'s freight unit
- B. Shipper\\'s freight order
- C. LSP\\'s service order
- D. LSP\\'s forwarding quotation

Correct Answer: BD

#### **QUESTION 3**

Which SAP TM documents are involved in a Shipper to Logistics Service Provider (LSP) 626 scenario if both are using SAP TM?

There are 2 correct answers to this question.

- A. LSP\\'s service order
- B. Shipper\\'s freight order
- C. Shipper\\'s freight unit
- D. LSP\\'s forwarding quotation

Correct Answer: BD

#### **QUESTION 4**

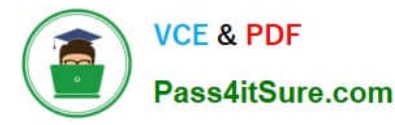

In which object can you track and trace the whole journey of your goods?

- A. Freight booking
- B. Forwarding order
- C. Freight unit
- D. Freight order

Correct Answer: C

#### **QUESTION 5**

In addition to SAP ERR there are business functions that need to be activated in the SAP TM system as well. These enterprise business functions are as follows:

There are 3 correct answers to this question.

A. SCM\_EHS\_DG\_CI\_1 (EHandS Services: Dangerous goods EHP 801) - Most of the APO transactions have SAP TM specific transaction codes. These transactions have additional data for TM or APO specific data has been removed.

B. For purchase orders, destination locations are stored on item level.

C. SCM\_EM\_CONTENT01 (EM, Visibility process for external TM systems EHP 801) - This business function allows you to monitor different event handler types, for example, freight units and freight orders.

D. SCM\_EM\_HIGHVOL (EM Archiving and Web Interface Improvements EHP 801)-Your business can use this feature in high volume processing and archiving.

Correct Answer: ACD

[C\\_S4TM\\_2020 VCE Dumps](https://www.pass4itsure.com/c_s4tm_2020.html) [C\\_S4TM\\_2020 Exam](https://www.pass4itsure.com/c_s4tm_2020.html)

**[Questions](https://www.pass4itsure.com/c_s4tm_2020.html)** 

[C\\_S4TM\\_2020 Braindumps](https://www.pass4itsure.com/c_s4tm_2020.html)